# Языки описания схем

 $(mk.cs.msu.ru \rightarrow \text{Лекционные курсы} \rightarrow \text{Языки описания схем})$ 

Блок 8 Verilog: базовый синтаксис

лектор:

Подымов Владислав Васильевич

e-mail:

valdus@yandex.ru

Осень 2017

## (V) Немного о семантике

Verilog (и его расширения/модификации) — это самый популярный на данный момент язык описания цифровых интегральных схем

Изначально этот язык создавался для симуляции:

- <sup>I</sup> реальная схема разрабатывалась при помощи других средств
- на языке Verilog описывалась модель, поведение которой приблизительно соответствовало схеме
- эта модель компилировалась и запускалась (как обычная программа), и в результате работы выдавала информацию о преобразовании логических значений во времени и другой отладочный вывод

Язык оказался настолько удобным, что стал повсеместно применяться и для синтеза реальных схем

#### Немного о семантике  $(V)$

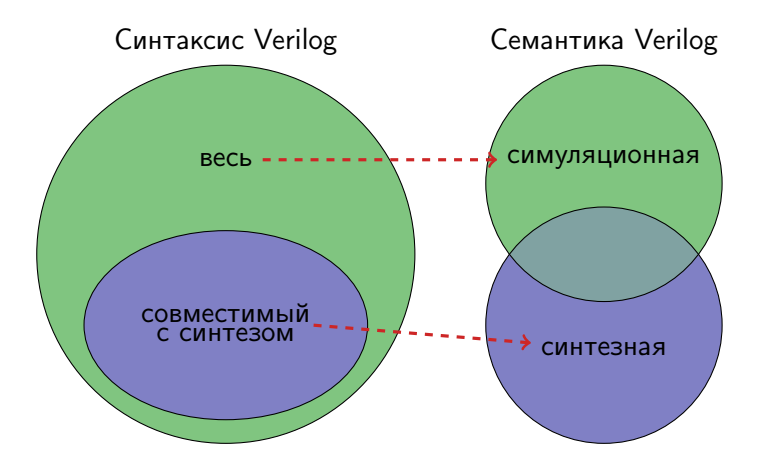

В этом блоке слайдов обсуждается базовая часть синтаксиса языка, а также семантика на содержательном уровне

## (V) Аналогии с C/C++

Синтаксис языка Verilog местами очень похож на синтаксис языка C/C++

Следует иметь в виду, что это сходство поверхностно

Некоторые детали семантики одинаковых конструкций этих языков совпадают, но на этом схожесть заканчивается:

- $\triangleright$  программа, написанная на  $C/C++$ , транслируется в машинный код, последовательно выполняемый процессором
- $\triangleright$  схема, спроектированная на Verilog, транслируется в
	- <sup>I</sup> программу, моделирующую изменение сигналов во времени, если используется симуляционная семантика
	- последовательную схему и затем реальную цифровую схему, если используется синтезная семантика

Аналогии с конструкциями языка C/C++ будут проводиться в особом цвете

### (V) Логические значения

В переменных Verilog используются 4 логических значения:

- $\triangleright$  0 это логический ноль
- $1 3$ то логическая единица
- $x 3$ то неизвестное логическое значение
	- <sup>I</sup> в реальной схеме x означает "0 или 1, а что именно, неизвестно/неважно"
- $\triangleright$  z это состояние высокого импеданса
	- **в симуляционной семантике значение z очень похоже на х**
	- <sup>I</sup> в реальной схеме z означает, что мы не можем управлять потенциалом в обозначенной точке
	- $\blacktriangleright$  например, z на контакте может означать "если соединить контакт с Vcc или GND, то получившаяся цепь будет разомкнута"

Чтобы не путать значения x, z с другими именами, будем выделять их цветом: x, z

### Основные типы данных

Типы данных языка делятся на две категории:

- $\triangleright$  типы соединений, или типы проводов (net data types)
	- $\triangleright$  из этих типов сейчас важен один: wire
- $\triangleright$  типы переменных (variable data types)
	- $\triangleright$  из этих типов сейчас важен один:  $\operatorname{reg}$

Синтаксис объявления проводов и переменных аналогичен синтаксису объявления переменных в C:

wire  $a, b, c; -\n$  объявление проводов с именами  $a, b, c$ reg x, y, z; — объявление переменных с именами x, y, z

Так как слово "переменная" зарезервировано для объектов особых типов, будем называть провода, переменные и другие именованные объекты точками (в схеме)

### (V) Основные типы данных

С точки зрения симуляционной семантики, типы wire и reg различаются только тем, в каких конструкциях разрешено использовать точки этих типов:

- $\triangleright$  reg в обозначении точек, "имеющих память", то есть способных сохранять значение и непрерывно выдавать последнее сохранённое значение
- $\triangleright$  wire в обозначении точек, "не имеющих памяти", то есть непрерывно выдающих результат применения булевой функции к аргументам — значениям в других точках

### (V) Основные типы данных

С точки зрения синтезной семантики,

- $\triangleright$  wire это провод, соединяющий элементы схемы логические вентили и ячейки памяти
- $\triangleright$  reg может быть как элементом с памятью (регистром, триггером, защёлкой, . . .), так и соединяющим проводом, в зависимости от функционала спроектированной схемы

Хотя "reg" и расшифровывается как "register", следует иметь в виду, что регистры в последовательных схемах и переменные типа reg — это не одно и то же

### Основные типы данных

Можно объявлять не только одиночные провода и переменные, но и шины (в терминологии стандарта языка - векторы): type  $[msb:lsb]$  x;

- $\triangleright$  type это тип (например, wire или reg)
- $\triangleright$   $x -$  это имя объявляемой шины
- $\blacktriangleright$  msb и lsb целые числа,<sup>1</sup> индекс старшего и младшего битов

#### Например,

- $\triangleright$  wire [5:0]  $x$ ; объявление шины х ширины 6, полностью соответствующее определениям блока 5
- $\triangleright$  reg [6:9]  $y$ ; объявление шины ширины 4, содержащей переменные от у [9] (младший бит) до у [6] (старший бит)
- $\triangleright$  reg [-1:1]  $z:$  допустимое объявление шины ширины 3 (числа могут быть любыми целыми)

<sup>1</sup> Более точно. это константные выражения — то, к чему можно дописать consterpr в  $C++$ 

### (V) Основные типы данных wire  $[5:0]$  x; reg  $[-1:1]$  z;

Совокупность значений шины трактуется по умолчанию как беззнаковое целое число:

- eсли (x[5]  $x[4]$  x[3]  $x[2]$   $x[1]$   $x[0]$ ) = (10111), то в шине х хранится число 23
- eсли  $(z[-1] \ z[0] \ z[1]) = (110)$ , то в шине z хранится число 6

Язык Verilog содержит немало арифметических операций над шинами, и во всех этих операциях подразумевается такая трактовка совокупностей логических значений

Исключение: некоторые ключевые слова позволяют изменять эту трактовку

Например, если дописать в начало объявления шины слово signed, то, как и в  $C/C++$ , число считается знаковым (в дополнительном коде, знак - старший бит)

## Модули

Модуль в Verilog — это

- $\triangleright$  то, что строго определялось как "модуль" в блоке 5
- понятие, аналогичное "классу" и иногда "функции" и "функтору" в  $C/C++$

Модуль состоит из имени, портов и тела

Тело - это описание того, как функционирует модуль

Порт - это имя, обозначающее точку, значение которой доступно извне модуля (аргументы функции)

Сейчас достаточно рассмотреть два вида портов:

входы (input) и выходы (output)

## (V) Модули

Есть два равносильных способа определения модуля, которые можно проиллюстрировать на следующем примере: модуль M с входом x1, входной шиной x2 ширины 3, выходом y1 и выходной шиной y2 ширины 2

Первый способ, с объявлением портов в аргументах модуля: module M(input x1, input [2:0] x2, output  $y1$ , output  $[1:0]$   $y2$ ; // тело модуля endmodule

## (V) Модули

Есть два равносильных способа определения модуля, которые можно проиллюстрировать на следующем примере: модуль M с входом x1, входной шиной x2 ширины 3, выходом y1 и выходной шиной y2 ширины 2

```
Второй способ, с объявлением портов вне аргументов модуля:
               module M(x1, x2, y1, y2);
                 // тело модуля
                 input x1;
                 input [2:0] x2;
                 output y1;
                 output [1:0] y2;
                 // тело модуля
               endmodule
```
## (V) Модули

По умолчанию все порты модуля имеют тип wire:

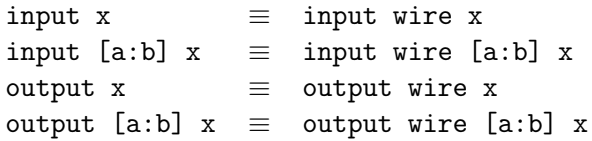

Если требуется тип, отличный от wire, то этот тип можно указывать при определении порта:

> input/output type x input/output type [a:b] x

Входные порты обязательно должны быть проводами

Тип выходных портов может быть любым

### (V) Подходы к описанию модуля

При описании поведения модуля (в его теле) используется сочетание двух подходов:

- 1. Структурный: описываются экземпляры других модулей (объекты других классов) и соединения между ними
	- $\blacktriangleright$  например, описание D-триггера в блоке 4 как особым образом соединённые между собой две D-защёлки и одно отрицание — это структурное описание
- 2. Функциональный: способ преобразования сигналов описывается при помощи специальных конструкций без явного описания структуры этих конструкций в терминах других модулей и последовательных схем

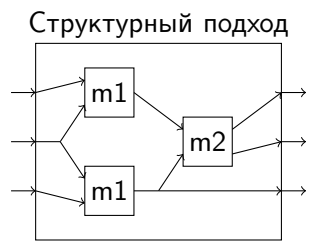

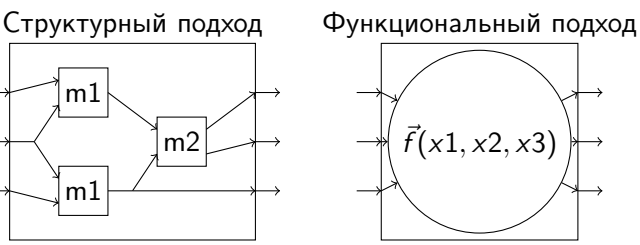

## (V) Главный модуль

Так как при проектировании схемы с применением структурного подхода может описываться много модулей, среди них нужно явно выделить главный — ту самую схему, поведение которой описывается совокупностью модулей

В языке C/C++ главной функцией обязательно является функция с именем main. Язык Verilog в этом плане более гибкий:

- $\triangleright$  главный модуль (top-level module) это модуль, экземпляры которого не используются в телах других модулей рассматриваемой совокупности
- **главных модулей может быть несколько, если не требуется** синтез одной конкретной схемы

Никаких особых требований к виду главного модуля не предъявляется: главный модуль — это такой же модуль, как и все остальные

### (V) Непрерывное присваивание assign  $x = E$ ;

- $\triangleright$   $x -$  это провод или шина проводов
- $\triangleright$  E это комбинационное выражение: выражение над именами точек, константами и комбинационными операцями

Смысл: в каждый момент времени выставлять в х значение выражения Е

Это присваивание можно трактовать так:

 $\triangleright$  E — это описание комбинационной схемы с единственным выходом или шиной выходов, входы которой - точки, используемые в выражении

• выходом комбинационной схемы назначается точка х

Далее описано всё, что может встречаться в Е

Комбинационные операции имеют вид и смысл, максимально приближенный к стандартным операторам в  $C/C++$ , поэтому далее явно выписываются только некоторые характерные особенности операций

```
Логические операции:
```
Побитовые логические операции:

 $&8x$  || | Аргументы и результат — логические значения Если результат существенно зависит от входного значения x, то результат — x Эти операции можно трактовать как логические вентили И, ИЛИ, НЕ

### $\&$  (бинарная) | (бинарная)  $\sim$  (бинарная)  $\sim$ Аргументы и результат — шины Ширина аргументов выравнивается до большей нолями, результат имеет ту же ширину Входное значение x в каждом бите учитывается так же, как и в обычных логических операциях

#### Арифметические операции:

 $+$  (унарная и бинарная) – (унарная и бинарная)  $*$  / %

Аргументы и результат — шины логических значений (двоичные записи чисел)

Ширина аргументов выравнивается до большей, по умолчанию (но не всегда) нолями

Ширина результата — достаточная для хранения результата в худшем случае

Если хотя бы один бит входных значений - х, то все биты результата - х

Эти операции можно трактовать как "классические" схемы: сумматор, вычитатель, умножитель, ...

Арифметические (и логические) отношения:  $==$   $|=$  > > = < <=

Результат - логическое значение Остальные свойства — как у арифметических операций

Операции редукции: (все унарные) & |  $\sim$   $\approx$   $\approx$   $\sim$  |  $\sim$   $\sim$  |  $\sim$ 

Аргумент — шина

Результат - логическое значение, получаемое при применении логической операции ко всем битам шины

#### Другие операции

- логические сдвиги <<, >>
- индексация:
	- $\triangleright$  x[i] i-й бит шины х
	- $\triangleright$   $x[a:b]$  шина, составленная из значений шины х от  $x[a]$ (старшего) до х[b] (младшего)
- конкатенация  $\{x, y, z, \ldots\}$ : шина значений, получаемых (от старшего к младшему) выписыванием значений аргументов: аргументы - слева направо, значения - от старшего к младшему
- репликация  ${A{x}}$ }: конкатенация А копий шины х
- тернарный оператор  $a \, ? \, x \, : \, y$ : если логическое значение  $a$  - правда, то результат - х, иначе - у

```
module sum(input [3:0] x,
           input [3:0] y,
           output [4:0] z);
  assign z = x + y;
endmodule
```
Это модуль сумматора 4-битовых чисел, записанный на языке Verilog

## Константы

Основной способ записи констант выглядит так: <ширина>'<система счисления><значение>

Системы счисления:

- $\blacktriangleright$  b: двоичная
- <sup>I</sup> o: восьмеричная
- $\blacktriangleright$  d: десятичная
- $\blacktriangleright$  h: шестнадцатеричная

#### Примеры:

- $\triangleright$  5'h1d число 29, записанное в пяти битах
- $\blacktriangleright$  18'b0100 число 4, записанное в 18 битах
- $\triangleright$  5'b0x00 шина ширины 5, хранящая x в среднем бите и 0 в остальных

## Константы

Особые правила

"'<система счисления><значение>"

равносильно "32' < система счисления> < значение>"

"<значение>"

равносильно "32' < система счисления> < значение>"

Если фактическая ширина значения больше ширины константы, то старшие биты отбрасываются до нужной ширины

Если фактическая ширина значения меньше ширины константы, то недостающие биты выбираются так:

- если старший бит значения 0 или 1, то добавляются биты 0
- если старший бит значения  $-\bar{x}$ , то добавляются биты х
- $\triangleright$  если старший бит значения z, то добавляются биты z

## (V) always-блок

#### always @(watchlist) statment

Смысл: каждый раз, когда в системе происходит одно из событий, записанных в watchlist, выполнять действие statement

Событие watchlist - это список следующих конструкций  $(x -$ имя точки) через запятую:

- $\triangleright$  x "значение в точке х изменилось"
- ▶ posedge x: "в точке х наступил передний фронт"
- negedge x: "в точке х наступил задний фронт"

Переход  $x\rightarrow 0$  расценивается как задний фронт, а переход  $x \rightarrow 1$  — как передний фронт

Составное действие - это последовательность действий, обрамлённая словами begin, end

### (V) Блокирующее присваивание  $x = E$

Это одно из действий, которые можно писать в always-блоке

- $\blacktriangleright$   $x -$  переменная
- $\triangleright$   $E -$  комбинационное выражение

Смысл: изменить значение в точке х на Е, и в следующих действиях always-блока использовать новое значение

Пример:

always @(posedge 
$$
clk
$$
) begin  
\nb = a; c = b; a = c;  
\nend

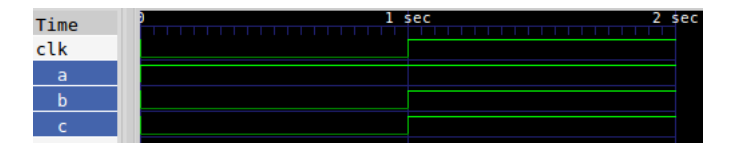

## (V) Неблокирующее присваивание

 $x \leq E$ 

Это одно из действий, которые можно писать в always-блоке

- $\blacktriangleright$   $x$  переменная
- $\triangleright$  Е комбинационное выражение

Смысл: вычислить значение Е для текущих значений в точках, и после выполнения остальных одновременных действий изменить значение в точке х на Е на вычисленное

Пример:

```
always @(posedge clk) begin
  b \le a; c \le b; a \le c;
end
```
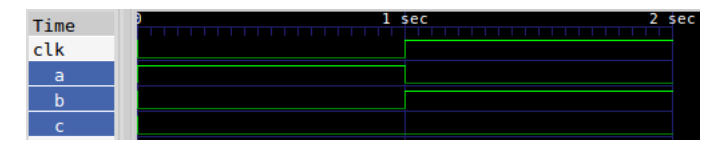

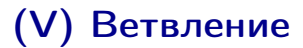

if(E) statement else statement

Это одно из действий, которые можно писать в always-блоке

Значение выражения E должен быть однобитовым логическим

Смысл: если для текущих значений в точках верно E, то выполнить действие после then, а иначе — действие после else

Как и в  $C/C++$ , ветку "else" можно не писать

Значения  $x$  и  $z$ , как правило, трактуются как 0 (неверно)

## Выбор

### case (E) A: statement B: statement ... Z: statement default: statement endcase

Это одно из действий, которые можно писать в always-блоке

 $A, B, \ldots, Z$  — константы

Смысл: вычислить значение выражения E для текущих значений в точках и выполнить действие, записанное после соответствующей константы (если такой константы нет, то после default; если и default нет, то ничего не выполнять)

### (V) Экземпляры модулей

Все описанные ранее конструкции — это элементы функционального подхода к описанию поведения модуля

Структурный подход — это использование экземпляров модулей в теле другого модуля

Это делается при помощи такой конструкции:

<имя модуля> <имя экземпляра> (<соединение портов>);

<имя модуля> - это имя модуля, экземпляр которого вставляется в описываемый модуль (тип объявляемого объекта)

<имя экземпляра> - это уникальное имя вставляемого экземпляра (имя объявляемого объекта)

<соединение портов> - это аргументы конструктора объекта: описание того, какие значения поступают на входы экземпляра и в какие точки пересылаются выходы экземпляра; это список через запятую следующих записей:

. <имя порта> (<комбинационное выражение>)

### (V) Экземпляры модулей

#### Пример

```
module sum2(input [1:0] x, input [1:0] y, output [2:0] z);
  assign z = x + y;
endmodule
```

```
module csum2(input c, input [1:0] x, input [1:0] y,
             output [2:0] z);
  assign z = x + y + c;
endmodule
```

```
module sum4(input [3:0] x, input [3:0] y, output [4:0] z);
  wire carry;
  sum2 first(.x(x[1:0]), .y(y[1:0]), .z({carry, z[1:0]}));
  csum2 second(.x(x[3:2]), .y(y[3:2]),
               .c(carry), .z(z[4:2]));
```
endmodule

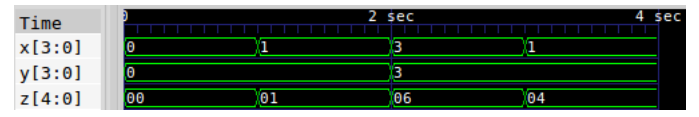

## Конец блока 8